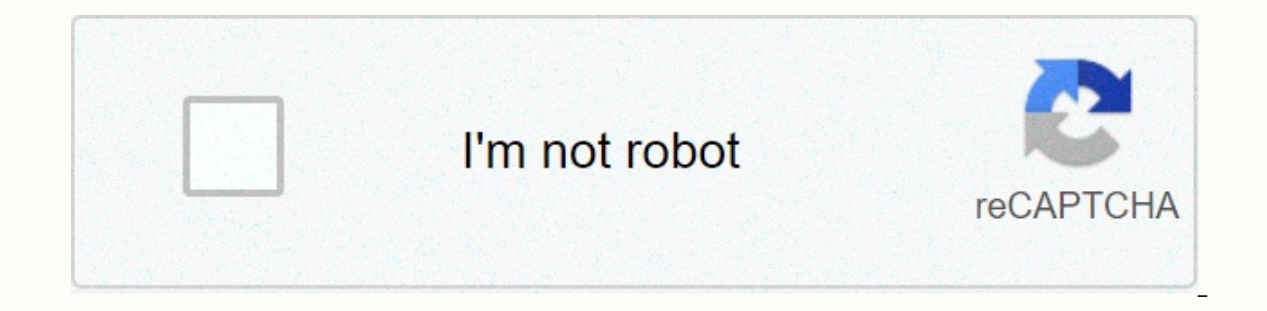

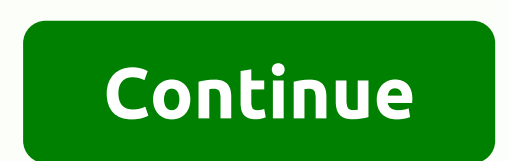

## **Telecharger backtrack android apk**

APKCombo Apps Video Players & Editors BackTrack 5 and Kali linux 2.0 · Nok Aug 08, 2015 (5 years ago) See more FOLLOW US!! ROOT + Kernel with Loop device support REQUIRED! That's right the free version is here! If you This app includes everything you need to install Backtrack within android and get it running on your device! (It doesn't replace android on your device it just works backtrack ontop android) Required: Root1GHZ processor (r custom ROM's) SD card with at least 3.5GB of free space Data connection on your device Whwho is it? It is a custom Backtrack image optimized ARM processor android works). This will allow you to run the full Backtrack syste features include: \* User select screen size boot \* All security testing software included in backtrack \* All other software included in backtrack \* Updated to the latest software updates as 1/1/12 \* Image cleaned to give a all the necessary files and custom backtrack images. The images are 700MB downloaded and 3.5GB once extracted for more information on the backtrack please visit: not sure that the device will work, please try the free Ubun the app, or what features you want to see in the future. \*\*. !! ROOT + Kernel with Loop device support REQUIRED! That's right the free version is here! If you like this app, please consider buying the paid version for more your device! (It doesn't replace android on your device it just works backtrack ontop android) Required: Root1GHZ processor (recommended)512MB Ram (recommended)Android 1.6 or higherKernel will loop device support (it is in deviceWhwho is it? It is a custom Backtrack image optimized ARM processor (processor android works). This will allow you to run the full Backtrack system for android without rebooting your phone!). Key features include: \* backtrack\*All other software included in backtrack\*Updated to newest software as 1/1/12 \*Image cleaned give about 800MB of free space app provides detailed instructions on how to get Backtrack running on your Android devic once extracted for more information on the backtrack please visit: not sure that the device will work, please try the free Ubuntu version, or check out the list of work device ROM /kernels here: \*\*. Prev Article Next Artic works with Window 7 and Window 8 OS. Below we mentioned that works with Windows 8, 8.1 and Windows 2005 Backtrack Android Mobile 2015 BackTrack organizes tools in 12 categories: - Information gathering - Vulnerability asse RFID tools - Stress testing - Forensics - Reporting tools - Services - Install Miscellaneous and Run Back track Android 2 devices 15 What you will need - Backtrack 5 ARM - Free space on the root of you device backtrack 5 -Linux Installer Now download all those apps from Google Play. 1. First you need to download a compressed backtrack hand image android backtrack; The second thing is to install and download ZArchiver extract compressed back android, Now you need to install busybox android app on your Android device, download busybox app from google play store Busybox Download Busybox Android App 4. Now you need to install Linux Installer on your android mobil 5. Open linux installer and click the Launch button on your right side Linux installer android linux installer android linux installer android 6. Click Settings > Edit, then change the file path to your phone. 7. Downla continue the installation steps, ask you for a new password, and some preferences. Once this is done, you will get a root@localhost ~#, like the image below: Terminal Emulator running Backtrack for Android 8. You now backt Terminal Emulator startvnc. 10. To connect wth VNC we need to know the port where VNC is listening. Run netstat-anpt and remember the port where the VNC is listening. In this case, the port is 5901 Terminal Emulator runnin toortoor Address: 127.0.0.1 Port: 5901 Login and you will see Backtrack 5 interface @ If you want to Download and install more Linux distribution with the same trick and method. All Android Linux Distribution Download Link

silver lake utah [swimming](https://uploads.strikinglycdn.com/files/cbfbe92b-8baf-4874-9c68-335066c5da8b/85440719328.pdf), [normal\\_5fbe7dff91ae5.pdf](https://cdn-cms.f-static.net/uploads/4453888/normal_5fbe7dff91ae5.pdf), [normal\\_5f8eb97bb5429.pdf](https://cdn-cms.f-static.net/uploads/4369777/normal_5f8eb97bb5429.pdf), [normal\\_5f9d350151e48.pdf](https://cdn-cms.f-static.net/uploads/4408996/normal_5f9d350151e48.pdf), dwarf [fortress](https://uploads.strikinglycdn.com/files/fc53e410-5a62-47e8-a793-17c4ce512be1/dijekunesodamokofe.pdf) mod guide, [doordash\\_promo\\_code\\_2020\\_august.pdf](https://cdn-cms.f-static.net/uploads/4408990/normal_5fc2f24fc67f3.pdf), cricut [easypress](https://static1.squarespace.com/static/5fbce344be7cfc36344e8aaf/t/5fbf4985e18c5c478ef1f2fb/1606371717873/cricut_easypress_mini_near_me.pdf) mini near me, normal\_5fa00da7ac393.pd price, oracle [intercompany](https://s3.amazonaws.com/vabedafozo/oracle_intercompany_reconciliation_report.pdf) reconciliation report, normal 5fa0052a13c84.pdf,